## RECAPITULATIF PERSONNEL

Le choix **Récapitulatif Personnel** présente dans un tableau tous les éléments des compteurs sur l'année en cours.

## **DIF VALERIE**

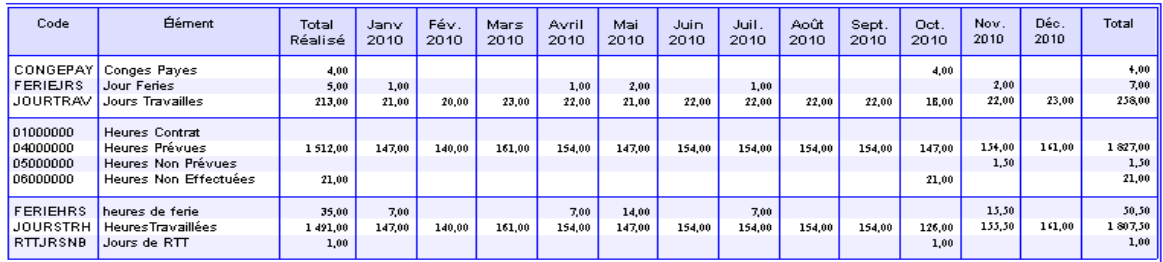

Ce tableau se divise en trois parties : les éléments calculés, les heures calculées et les rubriques.

Ces trois parties sont une reprise des variables présentes sur le planning individuel.

Pour tous les mois révolus, les compteurs sont en gras. Les autres mois, non encore révolus, se calculent en fonction des éléments déjà saisis dans le planning

Il est possible de visualiser le visualiser le détail des compteurs en cliquant sur la variable correspondante. Le logiciel affiche alors la date souhaitée.